## **Emac Owners Manual**

Eventually, you will extremely discover a new experience and completion by spending more cash. nevertheless when? pull off you agree to that you require to get those every needs gone having significantly cash? Why dont you try to acquire something basic in the beginning? Thats something that will lead you to comprehend even more going on for the globe, experience, some places, as soon as history, amusement, and a lot more?

It is your enormously own get older to take steps reviewing habit. in the midst of guides you could enjoy now is **Emac Owners Manual** below.

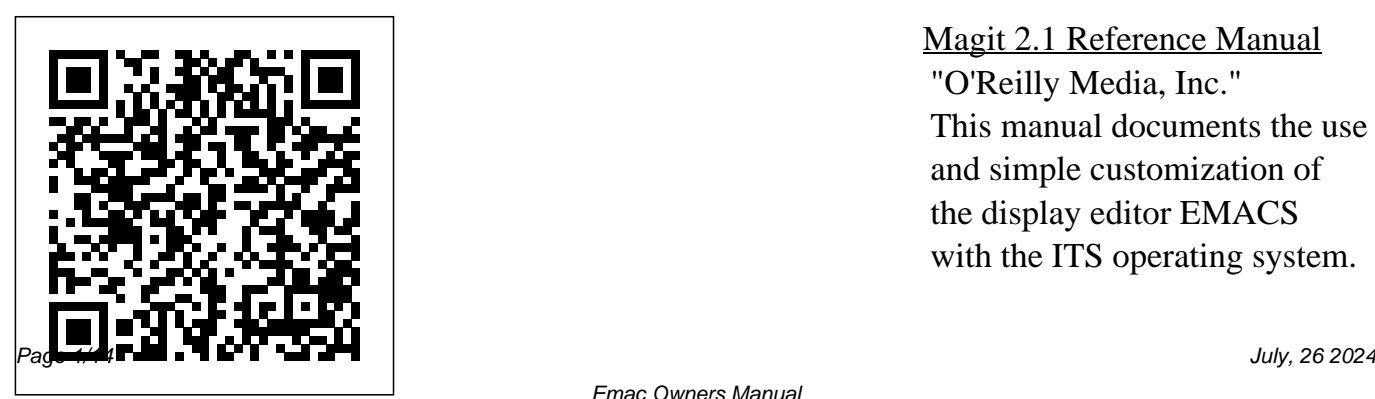

Magit 2.1 Reference Manual "O'Reilly Media, Inc." This manual documents the use and simple customization of the display editor EMACS with the ITS operating system.

programming skill, but the user who is not interested in customizing can ignore the scattered customization hints. This is primarily a reference manual, but can also be used as a primer. Two Bits Samurai Media Limited In this book, Harley Hahn demystifies Emacs for programmers,

students, and

The reader is not expected to be book carefully

a programmer. Even simple customizations do not require everyday users. The first part of the creates a context for your work with is Emacs? How does it relate to your personal need to work quickly and to You start by solve problems? Hahn then explains the technical understand to work with your operating system, the various interfaces, and your file system. In the second part

Emacs. What exactly to the fundamentals details you need to BSD-based Unix, Mac of the book, Hahn provides an authoritative guide of thinking and creating within the Emacs environment. learning how to install and use Emacs with Linux, OS X, or Microsoft Windows. Written with Hahn's clear, comfortable, and engaging style, Harley Hahn's Emacs Field Guide will surprise you: an engaging book to enjoy now, a comprehensive reference to treasure for years to come. What You Will Learn Special Emacs keys Emacs commands Buffers and windows Cursor, point, and region Kill/delete, move/copy, correcting, spell checking, and filling Searching,

including regular expressions Emacs major modes and minor modes Customizing using your .emacs file Built-in tools, including Dired Games and diversions Who This Book Is For Programmers, students, and everyday users, who want an engaging and authoritative introduction to the complex and

powerful Emacs working environment. A Practical Guide to Red Hat Linux 8 Springer Science & Business Media This manual is a printed edition of the official Org mode documentation from the Org 8.2 distribution. Org mode is a powerful system for organizing projects, tasks and notes in the Emacs editor. It supports outline editing, hyperlinks, todo lists and task management, agendas, scheduling, deadlines, document formatting and publishing. Org mode stores all data in plain text files, ensuring

complete portability, simple integration with other text processing tools and support for revision-tracking and synchronization using any version control system. Org mode is free software and can be used in Emacs on all major operating systems.

## **EMACS Manual for ITS**

**Users** AAA Techne Cinderella is a unique, technically very sophisticated teachware for geometry that will be used as a tool by students learning Euclidean, projective, spherical and

hyperbolic geometry, as well as in geometric research. Moreover, it can also serve as an authors' tool to design web pages with interactive constructions or even complete geometry exercises.

EMACS Manual for ITS Users Network Theory. GNU Emacs is much more than a text editor; over the years it has expanded into an entire work flow environment. Programmers are impressed by its integrated debugging and project management

features. Emacs is also a multi-lingual text editor, can handle all your email and Usenet news needs, display web pages, and even has a diary and a calendar for your appointments. When you tire of all the work you can accomplish with it, Emacs contains games to play. Features include: Special editing modes for 25 programming languages including Java, Perl, C, C++, Objective C, Fortran, Lisp, Scheme, and Pascal. Special scripting language modes for Bash, other common shells, and creating Makefiles for GNU/Linux Unix, Windows/DOS and

VMS systems Support for typing and displaying in 21 non-English languages, including Chinese, Czech, Hindi, Hebrew, Russian, Vietnamese, and all Western European languages Creates text files and has special editing modes for LaTeX and TeX Compile and debug Emacs' power and contains extensive ChangeLogs Extensive file merge and diff functions Directory navigation: flag, move, and delete files and subdirectories recursively Run shell commands from inside Emacs, or even use Emacs

as a shell itself (Eshell) Version control

Postscript output from plain several languages, included from inside Emacs Maintain reference material useful to management for release and entire workflow beta versions, with CVS and RCS integration. And much more! This book picks up where the introductory online tutorial, available in with Emacs, ends. It explains the full range of expert users. Appendices with specific material for Macintosh and Microsoft OS users are included. GNU Emacs Manual "O'Reilly Media, Inc." GNU Emacs is much more than a word

processor; over the years it has expanded into and environment. Programmers are impressed by its integrated debugging and project management features. Emacs is also a multi-lingual word processor, can handle all your email and Usenet news needs, display web pages, and even has a diary and a calendar for your appointments. When you tire of all the work you can accomplish with it, Emacs contains games

to play.Features include:\* Western European Special editing modes for languages\* Creates 25 programming languages including Java, Perl, C, C++, Objective and Pascal.\* Special scripting language modes for Bash, other common shells, and creating Makefiles for GNU/Linux. Unix, Windows/DOS and VMS systems\* Support for typing and displaying in 21 non-English languages, including Chinese, Czech, Hindi, Hebrew, Russian, Vietnamese, and all

C, Fortran, Lisp, Scheme, LaTeX and TeX\* Compile Postscript output from plain text files and has special editing modes for and debug from inside Emacs\* Maintain extensive ChangeLogs\* Extensive file merge and diff functions\* Directory navigation: flag, move, and delete files and subdirectories recursively\* Run shell commands from most standard keys. inside Emacs, or even use Gnus, a Usenet Emacs as a shell itself (Eshell)\* Version control mode, a transparent management for release

and beta versions, with CVS and RCS integration.\* And much more! **EMACS Manual for TOPS-20 Users** Duke University Press Describes all of the new features of GNU Emacs 19.30, including fonts and colors, pull-down menus, scrollbars, enhanced X Window System support, and correct bindings for newsreader, and ange-ftp interface to the file

transfer protocol, are also Most of the GNU Emacs described. integrated environment is fundamentals of

Emacs User's Manual Apress

Magit is an interface to the version control system Git, implemented as an Emacs package. This book is a paper version of the official Magit reference manual. **TOTAL User Manual** "O'Reilly Media, Inc." "A guide to the world's most extensible, customizable editor"--Cover. **Learning the Vi Editor**

"O'Reilly Media, Inc."

written in the programming language called Emacs Lisp. The code written in this programming language is the software (the sets of instructions) that tell the computer what to do when you give it commands. Emacs is designed so that you can write new code in Emacs Lisp and easily install it as an extension to the editor. This introduction to Emacs Lisp is designed system for organizing to get you started: to

guide you in learning the programming, and more importantly, to show you how you can teach yourself to go further. This manual is available online for free at gnu.org. This manual is printed in grayscale. GNU Emacs Lisp Reference Manual Samurai Media Limited Printed edition of the official Org reference documentation (version 7.3). Org is a powerful projects, tasks and notes

in the Emacs editor. *CCA EMACS* University of Chicago Press This manual is a printed edition of the official Org mode documentation from the Org 9.0.1 distribution. Org mode is a powerful system for organizing projects, tasks and notes in the Emacs editor. It supports outline editing, hyperlinks, todo lists and task management, agendas, scheduling, deadlines, document formatting and publishing. Org mode stores all data in plain text files, ensuring complete portability, simple integration with other text

for revision-tracking and synchronization using any version control system. Org available for free within mode is free software and can be used in Emacs on all help system, or online. major operating systems. The Org Mode 8 Reference Manual - Organize Your Life with GNU Emacs Addison-Wesley Professional This is a high-quality, hardbound edition of the official GNU Emacs Lisp Reference Manual, from the Free Software Foundation current Emacs Version 24.5 distribution. It is printed on acid free and lignin free paper, that meets all ANSI standards

processing tools and support for archival quality paper. \*\*\* The GNU Emacs Lisp Reference Manual is also

GNU Emacs itself, via the Professional users may find this hardbound edition convenient for frequent consultation, and an excellent copy for desktop reference. \*\*\* For each copy of this manual sold, 10% of its gross sale revenue is donated to the (FSF).

**Data General EMACS text editor user's Manual**

For many users, working in the Unix environment means usingvi, a full-screen text editor available on most Unix systems. Even those who knowvioften make use of only a small number of its features. Learning Internet cultures. the vi Editoris a complete guide to text editing withvi. Topics include multiscreen editing and coverage of fourviclones:vim,elvis,n ofvi. Extend your vi, andvileand their

enhancements tovi, such learning to useex, a as multi-window editing, powerful line editor,

GUI interfaces. extended regular expressions, and enhancements for programmers. A new appendix describesvi's place in the Unix and

new to the sixth edition search and replacement. Global search and Quickly learn the basics around in a hurry of editing, cursor movement, and global Then take advantage of replacement the more subtle power editing skills by

from withinvi. For easy reference, the sixth edition also includes a command summary at the end of each appropriate chapter. Topics covered include: Basic editing Moving Beyond the basics Greater power withex Customizingviandex Command shortcuts Introduction to

theviclones' extensions Thenvi,elvis,vim, andvileeditors Quick reference toviandexcommands viand the Internet **EMACS Manual for TWENEX Users**

Rules regulating access to knowledge are no longer the exclusive province of lawyers and policymakers and instead command the attention of anthropologists, economists, literary theorists, political scientists, artists, historians, and cultural critics. This burgeoning interdisciplinary interest in

intellectual property" also expanded beyond the conventional categories of patent, copyright, and trademark to encompass a diverse array of topics ranging from traditional knowledge to international trade. Though recognition of the central role played by fundamental concepts and " knowledge economies" increased, there is a special narratives—including those urgency associated with present-day inquiries into where rights to information come from, how they are justified, and the ways in which they are deployed. Making and Unmaking Intellectual Property, edited Learning GNU Emacs by Mario Biagioli, Peter

has Jaszi, and Martha

Woodmansee, presents a range of diverse—and even conflicting—contemporary perspectives on intellectual property rights and the contested sources of authority associated with them. Examining hashallenging conventional centered around authorship, invention, and the public domain—this book provides a rich introduction to an important intersection of law, culture, and material production.

GNU Emacs is much

more than a text editor; over the years it has expanded into an entire work flow environment. Programmers are impressed by its integrated debugging and project management features. Emacs is also a multi-lingual text editor, can handle all your email and Usenet news needs, display web pages, and even has a diary and a calendar for your appointments. When you tire of all the work you can accomplish with it, Emacs contains games to

play. Features include: Special editing modes for 25 programming languages including Java, Perl, C, C++, Objective C, Fortran, Lisp, Scheme, and Pascal. Special scripting language modes for Bash, other common shells, and creating Makefiles for GNU/Linux, Unix, Windows/DOS and VMS systems Support for typing and displaying in including Chinese, Czech, Hindi, Hebrew, Russian, Vietnamese, and all Western European

21 non-English languages, inside Emacs, or even use languages Creates Postscript output from plain text files and has special editing modes for LaTeX and TeX Compile and debug from inside Emacs Maintain extensive ChangeLogs Extensive file merge and diff functions Directory navigation: flag, move, and delete files and subdirectories recursively Run shell commands from Emacs as a shell itself (Eshell) Version control management for release and beta versions, with

CVS and RCS integration. And much more! This book picks up where the introductory on-line tutorial, available in several languages, included with Emacs, ends. It explains the full range of Emacs' power and contains reference material useful to expert users. Appendices with specific material for Macintosh and Microsoft OS users are included. GNU Emacs Pocket Reference Based on his successful "A Practical Guide to Linux, Sobell is known for his

clear, concise, and highly organized writing style. This new book combines the strengths of a tutorial and those of a reference to give readers the knowledge and skills to master Red Hat source code that is Linux. GNU Emacs Manual In Two Bits, Christopher M. Kelty investigates the history and cultural significance of Free Software, revealing the people and practices that have transformed not only software but also music, film,

science, and education. Free Software is a set of practices devoted to the collaborative creation of software made openly and freely available through an unconventional use of copyright law. Kelty explains how these specific practices have reoriented the relations of power around the creation, dissemination, and authorization of all kinds of knowledge. He also makes an important contribution to discussions of public spheres and social imaginaries by demonstrating how Free technologies and the Software is a " recursive moral vision that bind public"—a public organized around the ability to build, modify, other Free Software and maintain the very infrastructure that gives he shows how their it life in the first place. Drawing on ethnographic research that took him from an Internet healthcare start-up company in Boston to media labs in Berlin to young

entrepreneurs in Bangalore, Kelty describes the together hackers, geeks, lawyers, and advocates. In each case, considers how it is practices and way of life include not only the emerging from Free sharing of software source code but also ways of conceptualizing openness, writing copyright licenses,

coordinating collaboration, and proselytizing. By exploring in detail how these practices came together as the Free Software movement from the 1970s to the 1990s, Kelty also possible to understand the new movements Software: projects such as Creative Commons, a nonprofit organization that creates copyright licenses, and

Connexions, a project to the user who is not create an online scholarly textbook commons. *GNU Emacs Manual* This manual documents the use and simple customization of the display editor EMACS with the Twenex (Officially known as TOPS-20) operating system. The reader is not expected to be a programmer. Even simple customizations do not require programming skill, but

interested in customizing can ignore the scattered customization hints. This is primarily a reference manual, but can also be used as a primer. (Author). EMACS manual for TWENEX users GNU Emacs is the most popular and widespread of the Emacs family of editors. It is also the most powerful and flexible. Unlike all other text editors, GNU Emacs is a complete working

environment -- you can stay within Emacs all day without leaving. The GNU Emacs Pocket Reference is a companion volume to O'Reilly's Learning GNU Emacs, which tells you how to get started with the GNU Emacs editor and, as you become more proficient, it will help you learn how to use Emacs more effectively.This small book, covering Emacs version 20, is a handy reference guide to the basic elements of this powerful editor, presenting the Emacs commands in an easy-to-use tabular format.